## CONDENSATION TRACKING OF **BOUNCING BALL** 1) Select ( $N=100$  samples) of a ball motion vector by probability of vector **Condensation Tracking of Ball** 2) Use estimated covariance  $P()$  to create state samples  $\vec{s}_{t-1}$ Robert B. Fisher School of Informatics 3) Situation  $|$ ? model.  $P_b = 0.3, P_s = 0.05$ University of Edinburgh  $P<sub>b</sub>$  $\begin{tabular}{c} \multicolumn{2}{c}{\textbf{Pf}}\\ \multicolumn{2}{c}{\textbf{Pf}}\\ \multicolumn{2}{c}{\textbf{FREEFALL}}\\ \multicolumn{2}{c}{\textbf{Pf}}\\ \multicolumn{2}{c}{\textbf{Pf}}\\ \multicolumn{2}{c}{\textbf{Pf}}\\ \multicolumn{2}{c}{\textbf{Pf}}\\ \multicolumn{2}{c}{\textbf{Pf}}\\ \multicolumn{2}{c}{\textbf{Pf}}\\ \multicolumn{2}{c}{\textbf{Pf}}\\ \multicolumn{2}{c}{\textbf{Pf}}\\ \multicolumn{2}{c}{\textbf{Pf}}\\ \multicolumn{2$  $\frac{Ps}{STOF}$ **BOUNCE**  $\overline{Ph}$ Pf  $Pf + Pb + Ps =$ ©2016. School of Informatics. University of Edinburgh ©2016. School of Informatics. University of Edinburgh Slide 3/11Condensation Tracking of Ball Condensation Tracking of Ball

Slide  $4/11$ 

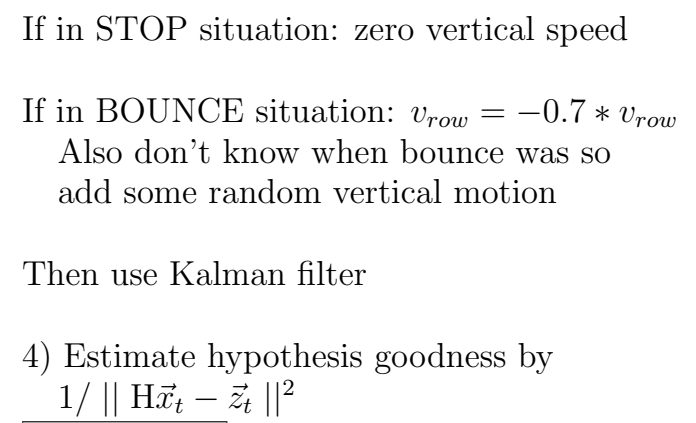

to estimate hypothesis probability

## **EXAMPLE OF SAMPLING EFFECTS**

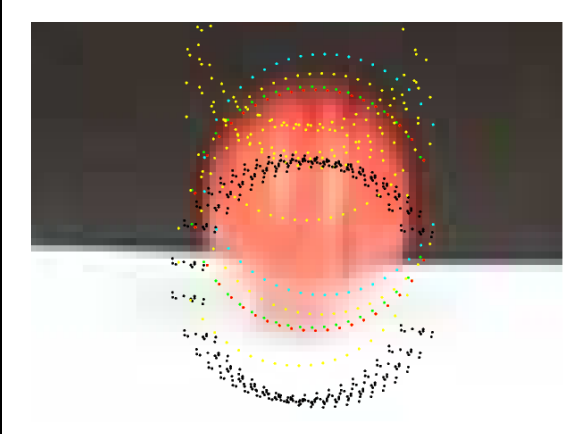

Red:final estimate Green:data Yellow:BOUNCE Blue:STOP Black:FALL Condensation Tracking of Ball

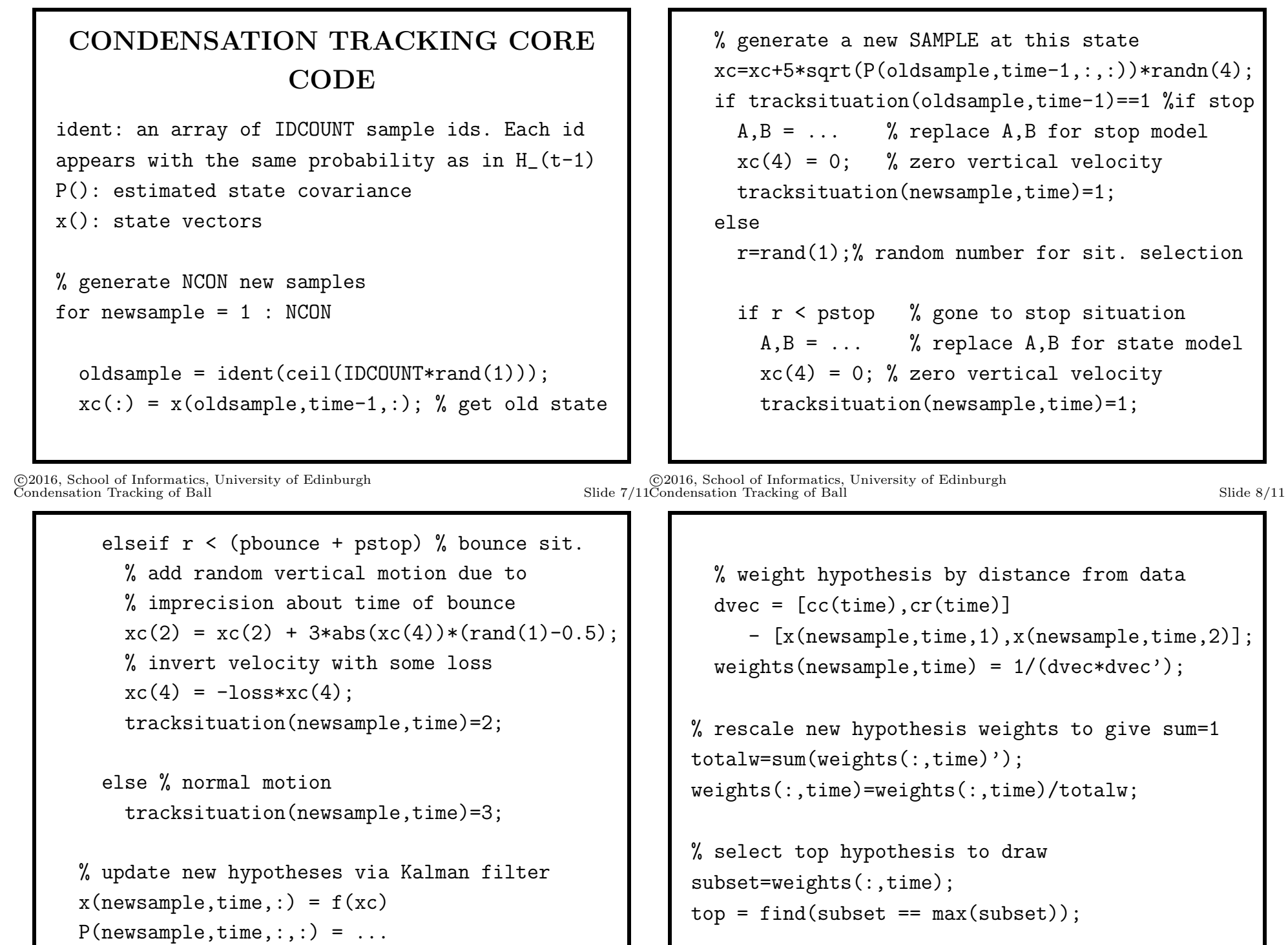

©2016, School of Informatics, University of Edinburgh

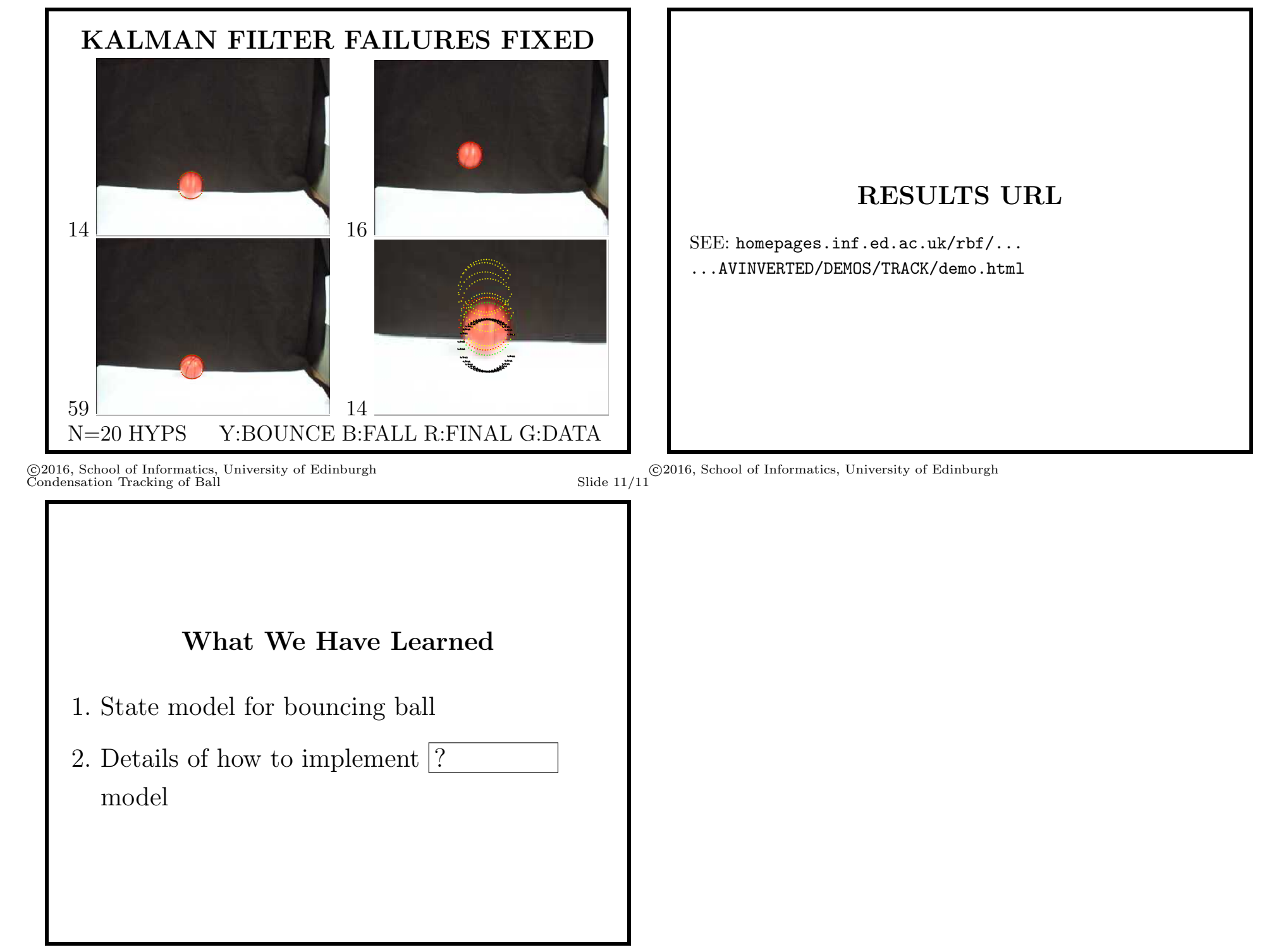

©2016, School of Informatics, University of Edinburgh